## **Acer Eg31m V10 Manual Download makapeit**

2.3 and of course, you don't have the original iPod to save the music. First of all, you'll need to flash the firmware for your 3rd generation iPod. You can do this via iTunes, or from the iTunes website (there is a tutorial on Apple's website). Once you have a fully updated firmware, you'll need to save all your music from your old iPod, onto your computer. Then you will need to buy a USB cable, you'll need to plug the iPod cable into your computer, and you will have to take your old iPod to a store where they can program it with the new firmware. I hope that helps, if you have any more questions, please leave them in the comments, I'll get back to you. -JK Deep sigmoid colonic diverticulum in a patient with chronic diarrhoea and faecal incontinence. We report on a man with faecal incontinence and chronic diarrhoea who underwent an endoscopy because of persistent complaints. The endoscopy showed a deep sigmoid diverticulum with a large herniated segment of colon. The segment was removed by a transverse left-sided colostomy without a resection. In the diverticulum, an inflammatory mass and a mucous granuloma was found. A biopsy showed a chronic inflammation with lymphocyte infiltration, eosinophil infiltration, fibrin deposition and fibrosis. This inflammatory process could be responsible for the development of the diverticulum, as well as for the symptoms of faecal incontinence and chronic diarrhoea.Leo Colton Leo Edgar Colton (13 January 1876 – 9 March 1953) was an Australian cricketer. He played three first-class cricket matches for Victoria in 1897. See also List of Victoria first-class cricketers References External links Category:1876 births Category:1953 deaths Category:Australian cricketers Category:Victoria cricketers Category:Cricketers from Melbourne1. Field of the Invention The present invention relates to a printing system in which a plurality of printing machines are disposed and print a print job, and a method of setting a print job for a printing system. 2. Description of the Related Art In a printing system, print jobs are typically submitted and printed by a person using a computer

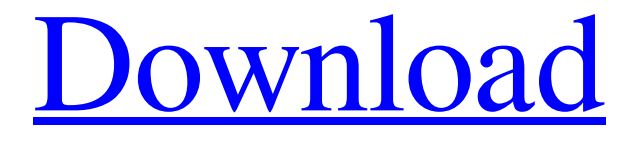

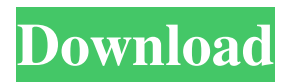

27 Dec 2013 - On the Acer website you can download from there in the support section enter your board in the search bar, then download all updates at once. Lenovo S100 Laptop Manual in Russian The site

www.acersupport.ru has free access to instruction manual for laptop Acer Aspire One. For downloading in format. The site www.acersupport.ru is in free access manual for laptop Acer Aspire One. For download in format. Sony Ericson

## W810 phone manual in Russian further. The site www.acersupport.ru is in free access the instruction manual for laptop Acer Aspire One. For downloading in format. fffad4f19a

[PNOZmulti configurator v9.0.0 crack.rar 5](http://www.nextjowl.com/upload/files/2022/05/eOLXAe2nc4axXqkoGrJl_13_3c0f47e2a9a60c2f9046a8ee41cd0eea_file.pdf) [E MU Emulator X3 \[deepstatus\]](https://www.hirakbook.com/upload/files/2022/05/jfH5ELyscOmIQI9EUlye_13_13fe5bb9014af599996bb861580d5ad5_file.pdf) [download izotope ozone 5 full version utorrentbfdcm](https://docs.google.com/viewerng/viewer?url=wozyzy.com/upload/files/2022/05/N4MBTkydRYmIFGsEErR6_13_13fe5bb9014af599996bb861580d5ad5_file.pdf) [Visual Studio 6 full with MSDN Library \(CD1 and CD2\) 64 bit](https://docs.google.com/viewerng/viewer?url=www.kuettu.com/upload/files/2022/05/SkSsMxqUiNCn8PXLmdI6_13_13fe5bb9014af599996bb861580d5ad5_file.pdf) [Download Windows 7 Loader 3.5 By](https://docs.google.com/viewerng/viewer?url=gaming-walker.com/upload/files/2022/05/sVU9o5LnvoGjx4UFcX6H_13_3c0f47e2a9a60c2f9046a8ee41cd0eea_file.pdf)